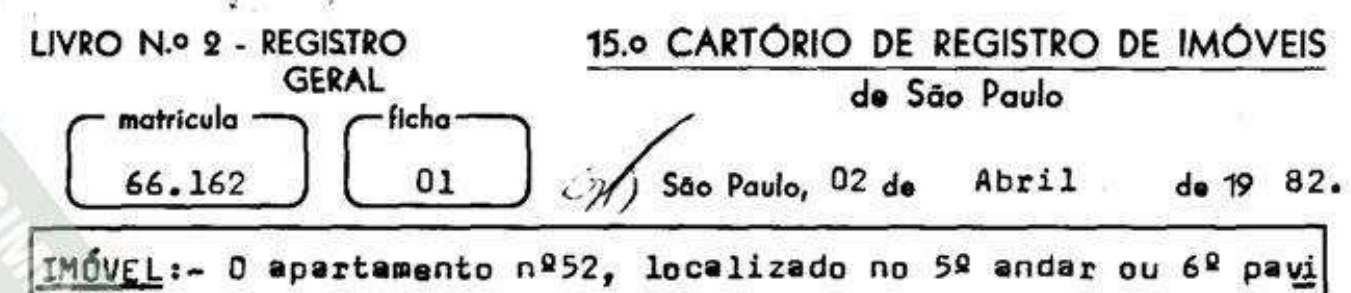

mento do "Edificio Berão de Ladário", situado à Rua Xavier Gou veia nº293, antiga Água Espraiada, esquina com a Rua Barão de-Ladário, atual Rua Republica do Iraque, bairro da Traição, Rin cão do Buraco do Peixe, Vila Independencia, no 30º Subdistrito Ibirapuera, com a área privativa de 65.30 metros quadrados,  $\rightarrow$ que acrescida de 41,6538 metros quadrados, correspondente a área comum, totaliza a área de 106,9538 metros quadrados, cor respondendo-lhe a fração ideal de 1,19786% de terreno e demais coisas de uso e destinação do edificio e a área de 35,9358 mg tros quadrados do terreno. Contribuinte nº086.188.0012-0 (Área mainr).

PROPRIETÁRIA:- INCOBRÁS CONSTRUTORA S/A., com séde nesta Capi tal à Rua Morato Coelho nº90, 8º andar, CGC/MF nº43.209.279/. 0001-20.

JÍTULO AQUISITINO: R.-1, AV.-6, e R.-7 de matrícula nº45.967 deste Registro. O Escrevente Mabilitado, .............

. (Paulo Ademir Monteiro). O Oficial Subs truto.  $- - - 4 - - - - - - - - -$ 

R.-1- 66.162 - São Paulo, 02 de Abril de 1.982 TRANSMITENTE:- INCOBRAS CONSTRUTORA S/A., já qualificada como proprietária. ADCUIRENTES :- EUCLIDES DE CAMPOS MACHADO FILHO, RG.nº5.934.295 CIC.nº 873.218.238-49. bancário e sua mulher MARIA ELZA BARBA-RA DE CAMPOS MACHADO. RG.nº.5.238.372, CIC.nº650.472.818-68,advogada, brasileiros, casados sob o regime da comunhão parci al de bens, na vigência da Lei 6.515/77, residentes e domicili ados à Travessa Aziz Jabur Maluf nº48, nesta Capital. TÍTULO:- Compre e Venda

FORMA DO TÍTULO:- Instrumento Partícular de 26/03/1.982.

continua no verso -

Visualização disponibilizada pela Central Registradores de Imóveis(www.registradores.org.br)-Visualizado em:18/01/2019 11:06:32

matrícula -·ficha· 66.162 01 VALOR:- Cr\$5.600.000,00 (cinco hilhoese esiscentos mil zeiros). O Escrevente Hebilitado lo Addmir Monteiro). O Oficial Gubstituto, R.-2- 66.162 - 530 Paulo, 02 de Abril de 1.982 DEVEDORES:- EUCLIDES DE CAMPOS MACHADO FILHO, e sua mulher MA RIA ELZA BARBARA DE CAMPOS MACHADO. Já qualificados como adqui rentes. CREDORA:- CAIXA ECONOMICA FEDERAL-CEF., empresa publica por sua filial nesta Capital, a Avenida Paulista, nº1.842, CGC/MF nº 00.360.305. TITULO:- Hipoteca. FORMA DO TÍTULO:- Instrumento Particular de 26/03/1982. VALOR:- Cr\$5.059.780,80 (cinco milhões, cincoenta a nove mil, setecentos e oitenta cruzeiros a oitenta centavos). equivalen tes à 3.480.00000 UPC's do BNH, pagáveis na forma constante do título, por meio de 180 prestações mensais, do valor inici al de Cr\$75.377,75, com juros anuais à taxa nominal de 10.00% e efetiva de 10,47%,  $\sqrt{\frac{1}{100}}$ encendo-se a primeira prestação 30(trin ta) dias a contar de data do título; garantida também pelo imó vel ba matricula nº66X3 deste Reoistro. O Escrevente Habili-<sup>o</sup> (Pawlo Ademir Monteiro). O Oficial tado. Substituto. -.-/-.-.-.-.-. Av.03 - 66.162 - são Paulo, 27 de dézembro de 1991. Do instrumento particular de 29 de outubro de 1991, verificase que, a hipoteca objeto do R.2 da presente matrícula e da de nº 66.163, também deste Registro, foi quitada, ficando em consequência cancelada. O Escrevente habilitado, (Angelo Moacyr Gregolin). O Oficial Maior, We*lson* Amoroso).  $(continu<sup>2</sup> - a<sup>2</sup>)$ 

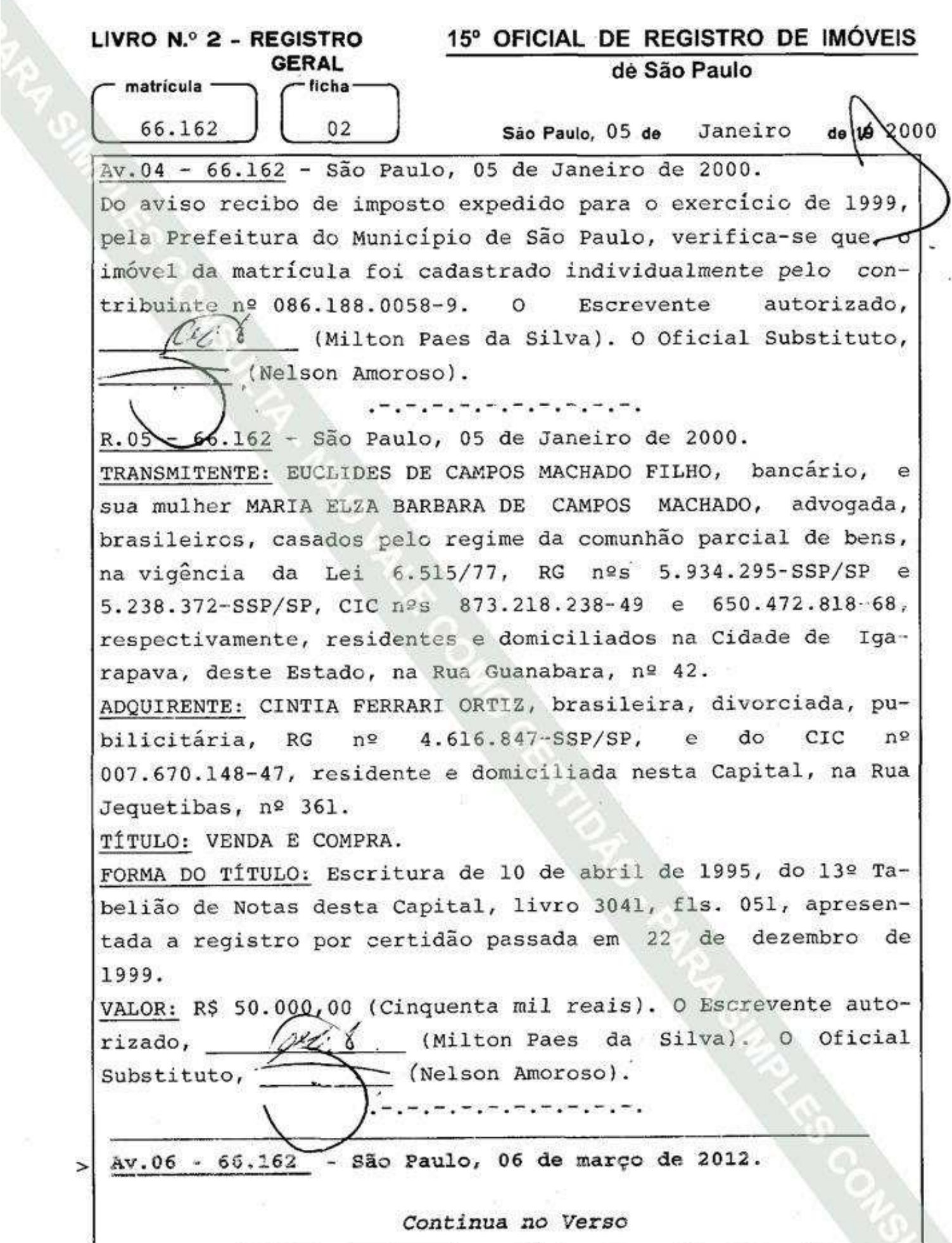

黒い 小島

 $\overline{\mathcal{O}}$ 

Mod. 009 - 15.000 - 5/99 - Platina

Visualização disponibilizada pela Central Registradores de Imóveis(www.registradores.org.br)-Visualizado em:18/01/2019 11:06:32

8

 $<sub>m</sub>$ atrícula  $-$ </sub> 66.162

 $002$  $V$ erso

ficha-

(prenotação nº 643.665 - 28/02/2012)

ORTIZ, CPF n° 007.670.148-47, RÉ: CINTIA FERRARI divorciada.

AUTOR: CONDOMÍNIO EDIFÍCIO BARÃO DE LADÁRIO, CNPJ nº 66.863.358/0001-56.

TÍTULO: PENHORA.

FORMA DO TÍTULO: Certidão eletrônica passada em 27 de fevereiro de 2012 (16:00:57) emitida por Magda Paes de Figueiredo Macedo, Escrevente do 2° Ofício Cível do Foro dos Santo Amaro, desta Capital, extraída Reginal respectivos autos da ação de Execução Civil - processo nº 0014080-17.2010.8.26.0002, que o autor move contra a ré, sendo nomeada depositária Cintia Ferrari Ostiz.

VALOR: R\$ 4.883,34 (quatro mil, oitocentos e oitenta e três reais e thinta e quatro centavos). A Escrevente (Renata Tizue Mikami Miranda). O  $autorizada, \pm \sqrt{u}$ (Nelson Amoroso). Oficial Subsection

Av. 7 - 66.162 - São Paulo, 21 de março de 2017. (prenotação nº. 795.128 - 13/03/2017). RÉ: CINTIA FERRARI ORTIZ, CPF nº 007.670.148-47.  $\mathtt{n}^{\,\circ}$ AUTOR: CONDOMINIO EDIFICIO BARAO DE LADARIO, CNPJ 66.863.358/0001-56.

TÍTULO: PENHORA.

FORMA DO TÍTULO: Certidão eletrônica PH000155699 passada em 12 de março de 2017 (20:08:21) emitida por Claudio Vieira da Cruz, do 1º Oficio Cível do Foro Regional -Santo Amaro, desta Capital, extraída dos autos da ação de Execução Civil - processo nº 00204682320168260002 que o > autor move contra a ré, sendo nomeada depositária Cintia

Continua na ficha 003

15°. OFICIAL DE REGISTRO DE IMÓVEIS LIVRO Nº. 2 - REGISTRO de São Paulo **GERAL** Cadastro Nacional de Serventias nº. 11.125-2, FICHA-MATRICULAde 2017 66.162 003 São Paulo, 21 de Março Ferrari Ortiz. nove mil. duzentos e setenta VALOR: R\$ 29.278,90  $(vinte/$ ۵ Escrevente noventa centavos). reais A oito ė  $\bullet$ Oficial autorizada, Miranda.  $\circ$ Refrata Φi **zue** Mikami (Paulo Ademir Substituto, Monteiro). #MD5:D440CF3E1744553CB35EA2A3965A3731#

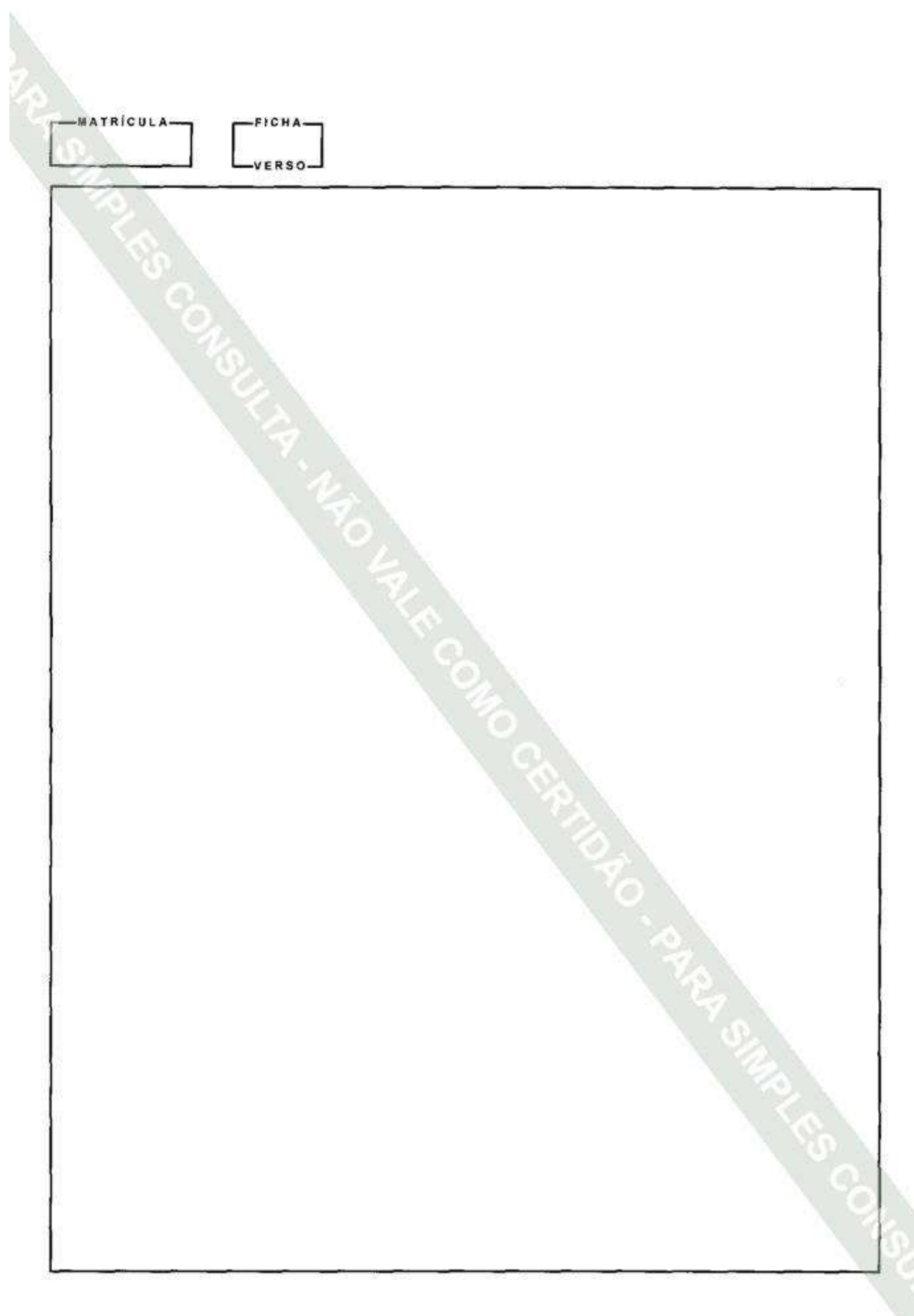